# **AirReceiver Crack [2022]**

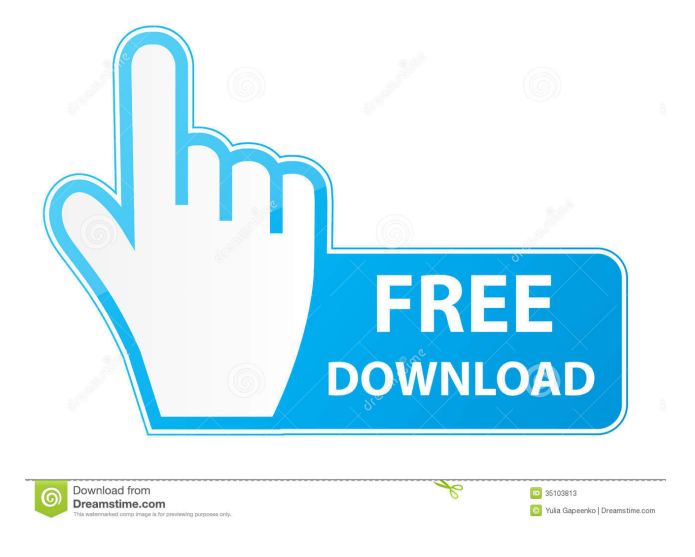

**AirReceiver Crack + [Latest]**

AirReceiver is a program that lets you access the music on your iPhone or iPod touch through your computer. This lets you upload your songs to iTunes, play them through iTunes, and even edit or create your own playlists. This audio streaming solution is also known as AirTunes2, and is a part of the Radio Application Programming Interface (RAOP). AirReceiver was originally developed as an alternative to P2P services such as Carbonite. It was designed as a complete software solution for accessing music files from an iPhone or iPod touch. P2P is technically possible, but would require iTunes and iOS to be

modified, so that it works with AirReceiver and uses AirReceiver to stream audio. The main benefit of using AirReceiver is that there are no file sharing limits. You can stream as many songs as you want on your computer. There are also no file size limits, unlike on P2P services. AirReceiver allows you to stream audio from your iPhone or iPod touch over a wireless network. It's compatible with both iTunes and iOS devices. You can use AirReceiver as a server to stream media to a computer using a network connection. It can also be used as a client to play the music streamed to the computer. AirReceiver is a robust file streaming solution that provides the same functionality as a P2P client, such as Carbonite. AirReceiver is designed to stream music from an iPhone or iPod touch to a computer. You can choose to stream to an AirReceiver server or use AirReceiver as a client to play music. You can also stream audio over a wireless network. AirReceiver is a complete client software solution, with features such as a file browser, metadata display, and some basic control functions. You don't have to install and use a separate streaming client to play your music. AirReceiver provides metadata display for your music and lets you select an album, artist, genre, or playlist. You can then select from any of these, and the program will automatically start playing it. You can also add this song to a playlist. Once a song has been added to the playlist, it will appear in the playlist list on your iPhone or iPod touch. You can drag songs between the two, and a copy will be made on the device. You can delete songs from the playlist on the computer, which deletes the copies from the device.

### **AirReceiver With Keygen Free [Latest] 2022**

- get it started and allow (C) and stop (C) the audio - sound off/on - restart, power up and keep going in the playlist - exit to menu - browse the song list - exit to menu - import songs (from

a.m3u playlist) - music timepump (user defined) enable/disable AirReceiver Crack's timepump (user defined) change volume (anywhere on the channel's envelope) - change volume (user defined) - adjust volume at a very specific time (user defined) - adjust volume at a very specific time (user defined) - sound off (C) - volume high - volume low - repeat forever (till killed) - repeat once (till killed) - repeat only once (till killed) - pause or play for one song - resume - play from the beginning of the playlist - stop (C) - import songs from a.m3u playlist - import.wav files (browsing the song list) - play a song from the beginning - play a song from the end - stop the song in the middle - stop (C) - enable or disable AirReceiver Crack Mac's timepump - set to a specific amount of audio to play - set to specific time (user defined) - stop the timepump - adjust timepump at a very specific time (user defined) - adjust timepump at a very specific time (user defined) - mute the playback channel (i.e. not play anything anymore) - start streaming again - stop - play/stop the last song - pause/play the last song - play a song from the beginning of the playlist - stop (C) - enable or disable AirReceiver Crack Free Download's timepump - set to a specific amount of audio to play - set to specific time (user defined) - stop the timepump - adjust timepump at a very specific time (user defined) - adjust timepump at a very specific time (user defined) - mute the playback channel (i.e. not play anything anymore) - start streaming again - stop - play/stop the last song - pause/play the last song - play a song from the beginning of the playlist - stop

77a5ca646e

### **AirReceiver Crack + [Latest 2022]**

AirReceiver is a special application that allows you to stream audio from your Apple device to a computer. It is Apple's recommended solution for streaming audio when the AirPort Express and AirPort Express Mini are not in reach of your computer. What's New AirReceiver 1.7.0 Improvements iTunes streaming no longer uses the built-in AirPort Express (AE) - A brief message appears if your AE or AE mini is not in range - Able to load directly from the file selection dialog in iTunes - Now support additional audio output devices - Both iOS and iTunes support for streaming - Now support networking of a multi-room set-up - - Downloads - 1.6.4 (Oct 27th, 2014) fixes - 1.6.3 (July 28th, 2014) - adds "out of sync" fix - 1.6.2 (May 27th, 2014) - fixes "out of sync" fix - 1.6.1 (May 24th, 2014) - fixes Apple Remote issue - 1.6.0 (May 22nd, 2014) adds "AirPort Express" support - 1.5.1 (April 28th, 2014) - fixes "out of sync" issue - 1.5.0 (April 27th, 2014) - supports WiFi access point mode - 1.4.6 (March 30th, 2014) - fixes "out of sync" issue - 1.4.5 (March 29th, 2014) - fixes "out of sync" issue - 1.4.4 (March 25th, 2014) - fixes "out of sync" issue - 1.4.3 (March 22nd, 2014) - fixes "out of sync" issue - 1.4.2 (March 21st, 2014) - fixes "out of sync" issue - 1.4.1 (March 19th, 2014) - fixes "out of sync" issue - 1.4.0 (March 15th, 2014) - fixes "out of sync" issue - 1.3.2 (Feb 19th, 2014) - fixes "out of sync" issue - 1.3.1 (Feb 16th, 2014) - fixes "out of sync" issue - 1.3.0 (Feb 15th, 2014) - fixes "out of sync" issue - 1.

#### **What's New in the?**

AirReceiver is the first AirTunes2-compatible streaming server that is written in Objective C. AirReceiver does the following: - Streams audio from AirPlay-compatible devices to a computer or iPad using a network connection. - Offers RAOP-like features, including: - Pause/resume play - Loop play - Forward and backward play - Change the device output when streaming to a computer (iTunes/iPhone/iPod) - Supports both raw audio and iTunes/iOS album art - Supports AirTunes2 for playback on Apple TV What's New in Version 2.0: - New AirReceiver version supports iOS 8 - New "loop" feature lets you replay a song/album that has been paused - Now supports adding custom artwork (needs improvement) AirReceiver Features: If you're using an iOS device, AirReceiver will allow you to stream any music you have on it. Start streaming music from any device to any other, even if you don't have Airtunes2. You can mix your own playlists and add your own custom artwork. Airtunes2 Compatibility AirReceiver allows you to stream to Airtunes2 devices. While Airtunes2 doesn't have support for all of RAOP/AirTunes2, most of the features are supported. If you have an Apple TV, AirReceiver allows you to play your songs/albums on it! My AirReceiver Experience: For my usage I needed a streaming server that would allow for the following: - Controlling AirPlay-compatible devices from a computer - Stream over a wifi network to a computer - Stream to a device with no Airtunes2 - Stream to a device with no AirTunes2 I haven't found any other solution that does so! I've tested AirReceiver with my iPhone/iPod/iTunes and iPad using iOS 7 and iOS 8 (I use an iPad 2). My AirReceiver Test Drive: You'll need to have iTunes or iOS devices with music. iTunes, iOS devices, and computers with OSs older than Xcode 4.2 aren't

supported. AirReceiver supports the following: AppleTV iTunes iPad iPod I'm using a Windows 7 computer running iTunes 9.1.1. I have a Macbook Pro (OS X 10.9.4) running iTunes 9.1.1. I use an iPhone 4 (iOS 6.0.1) for testing. iTunes running on a Windows computer. AirReceiver is running on a Macbook Pro. Because AirReceiver is built in Objective C, you'll

**System Requirements For AirReceiver:**

16 GB free disk space Mac OS X 10.9 or higher Core 2 Duo, 2 GHz 1 GB RAM A keyboard and mouse CPUs not used for professional tasks may not support SSE3 This allows Game Boy games to run natively in the browser (i.e. not requiring emulation) on MacOS. This guide will help you get started with Game Boy emulation on your Mac.Note: By default, the browser on Mac OS X has a bunch of plugins enabled by default. If the emulation doesn'

# Related links:

<https://lobenicare.com/wp-content/uploads/2022/06/fulzem.pdf> <https://fennylaw.com/wp-content/uploads/2022/06/kenwjeny.pdf> <https://agroanuncios.pe/wp-content/uploads/2022/06/verslill.pdf> <https://mentorus.pl/wp-content/uploads/2022/06/csNetDownload.pdf> <https://apnapost.com/tarabi-html2chm-crack-free/> <https://biokic4.rc.asu.edu/sandbox/portal/checklists/checklist.php?clid=6622> <https://www.2tmstudios.com/smartedit-writer-crack-win-mac-2022/> [https://www.darussalamchat.com/upload/files/2022/06/ypDjQzRms1WIjjTsKw7D\\_06\\_60c546b798d13e90](https://www.darussalamchat.com/upload/files/2022/06/ypDjQzRms1WIjjTsKw7D_06_60c546b798d13e9023cbe45617c1cb1f_file.pdf) [23cbe45617c1cb1f\\_file.pdf](https://www.darussalamchat.com/upload/files/2022/06/ypDjQzRms1WIjjTsKw7D_06_60c546b798d13e9023cbe45617c1cb1f_file.pdf) <http://dox.expert/?p=12534> <https://megaze.ru/foocdtect-crack-with-license-key-mac-win-updated/>